# Package 'discretefit'

January 26, 2022

Title Simulated Goodness-of-Fit Tests for Discrete Distributions

Version 0.1.2

Description Implements fast Monte Carlo simulations for goodness-of-fit (GOF) tests for discrete distributions. This includes tests based on the Chi-squared statistic, the log-likelihood-ratio (G^2) statistic, the Freeman-Tukey (Hellinger-distance) statistic, the Kolmogorov-Smirnov statistic, the Cramer-von Mises statistic as described in Choulakian, Lockhart and Stephens (1994) [<doi:10.2307/3315828>](https://doi.org/10.2307/3315828), and the root-mean-square statistic, see Perkins, Tygert, and Ward (2011) [<doi:10.1016/j.amc.2011.03.124>](https://doi.org/10.1016/j.amc.2011.03.124).

License MIT + file LICENSE

URL <https://github.com/josh-mc/discretefit>

#### BugReports <https://github.com/josh-mc/discretefit/issues>

Encoding UTF-8

RoxygenNote 7.1.1

LinkingTo Rcpp

Imports Rcpp

**Suggests** knitr, dgof, cvmdisc, bench, test that  $(>= 3.0.0)$ , rmarkdown

Config/testthat/edition 3

VignetteBuilder knitr

SystemRequirements C++11

NeedsCompilation yes

Author Josh McCormick [aut, cre]

Maintainer Josh McCormick <josh.mccormick@aya.yale.edu>

Repository CRAN

Date/Publication 2022-01-25 23:52:50 UTC

## <span id="page-1-0"></span>R topics documented:

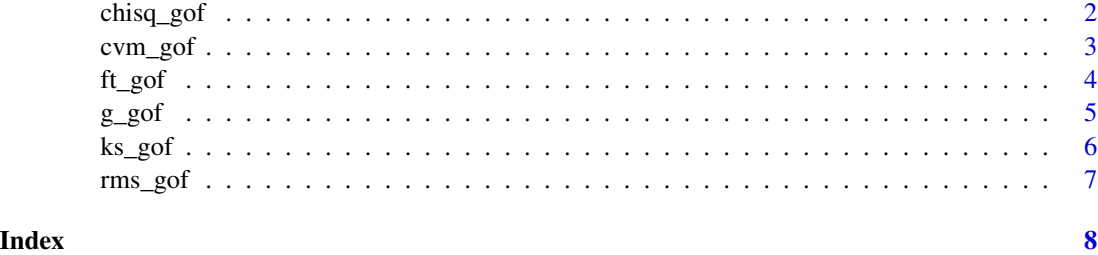

chisq\_gof *Simulated Chi-squared goodness-of-fit test*

### Description

The chisq\_gof() function implements Monte Carlo simulations to calculate p-values based on the Chi-squared statistic for goodness-of-fit tests for discrete distributions.

#### Usage

chisq\_gof(x, p, reps = 10000, tolerance =  $64 *$  . Machine\$double.eps)

### Arguments

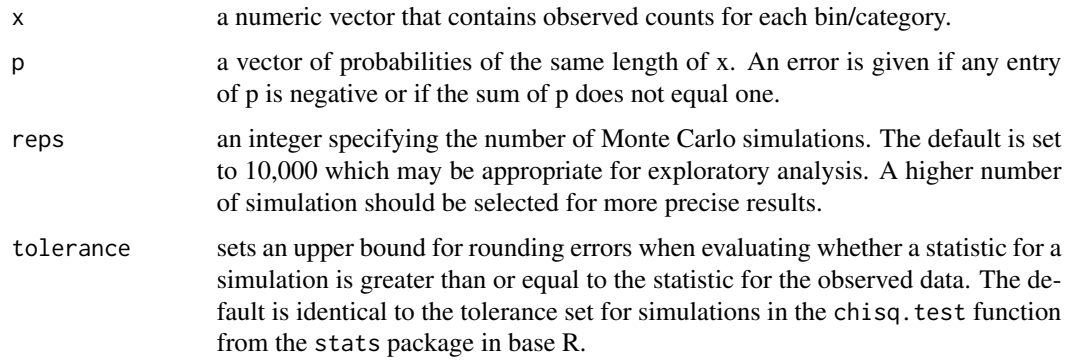

#### Value

A list with class "htest" containing the following components:

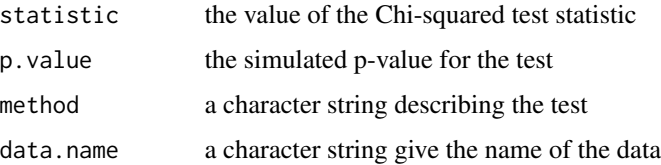

#### <span id="page-2-0"></span>cvm\_gof 3

#### Examples

 $x \leq -c(15, 36, 17)$ p <- c(0.25, 0.5, 0.25) chisq\_gof(x, p)

cvm\_gof *Simulated Cramer-von Mises goodness-of-fit test*

#### Description

The cvm\_gof() function implements Monte Carlo simulations to calculate p-values based on the Cramer-von Mises statistic (W^2) for goodness-of-fit tests for discrete distributions.

#### Usage

cvm\_gof(x, p, reps = 10000, tolerance =  $64 *$ . Machine\$double.eps)

#### Arguments

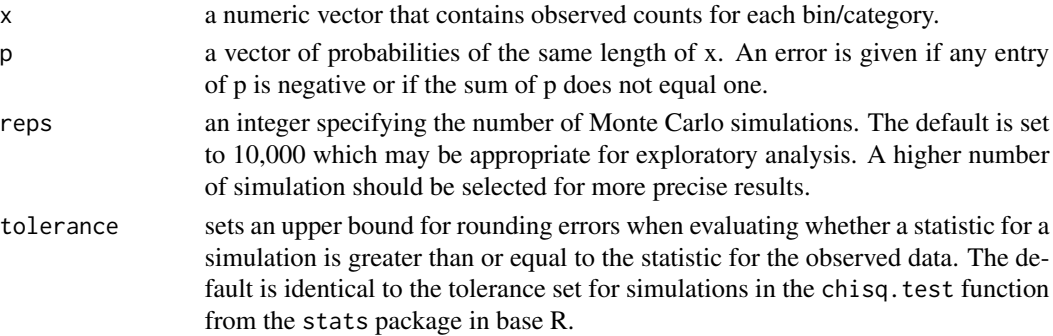

#### Value

A list with class "htest" containing the following components:

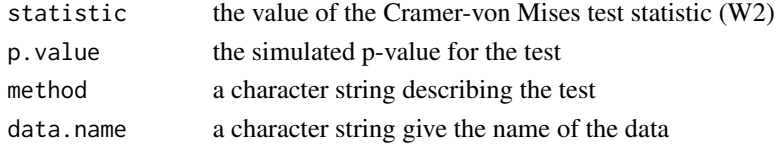

#### Examples

 $x \leq -c(15, 36, 17)$ p <- c(0.25, 0.5, 0.25)

cvm\_gof(x, p)

<span id="page-3-0"></span>

The ft\_gof() function implements Monte Carlo simulations to calculate p-values based on the Freeman-Tukey statistic for goodness-of-fit tests for discrete distributions. This statistic is also referred to as the Hellinger-distance. Asymptotically, the Freeman-Tukey GOF test is identical to the Chi-squared GOF test, but for smaller n, results may vary significantly.

#### Usage

ft\_gof(x, p, reps = 10000, tolerance =  $64 *$ . Machine\$double.eps)

#### Arguments

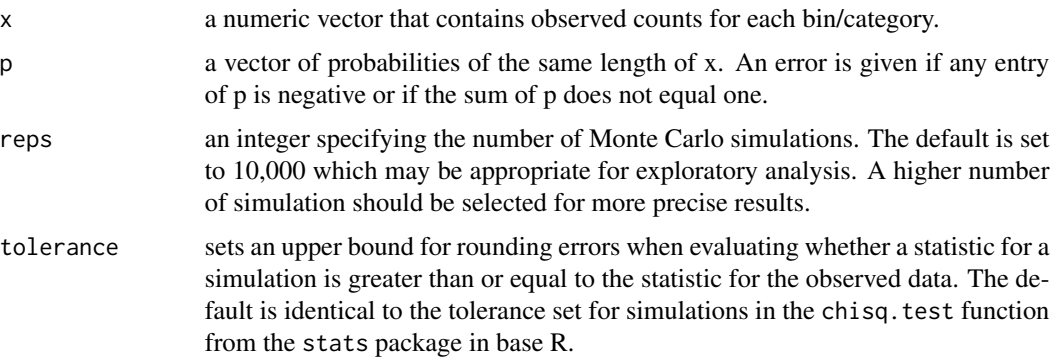

#### Value

A list with class "htest" containing the following components:

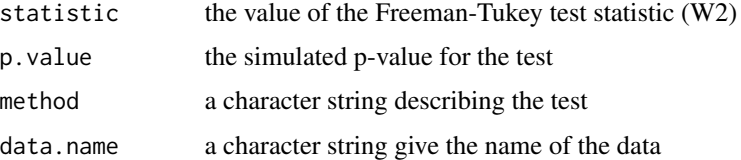

#### Examples

 $x \leq -c(15, 36, 17)$ p <- c(0.25, 0.5, 0.25)

ft\_gof(x, p)

<span id="page-4-0"></span>

The g\_gof() function implements Monte Carlo simulations to calculate p-values based on the loglikelihood-ratio statistic for goodness-of-fit tests for discrete distributions. In this context, the loglikelihood-ratio statistic is often referred to as the G^2 statistic. Asymptotically, the G^2 GOF test is identical to the Chi-squared GOF test, but for smaller n, results may vary significantly.

#### Usage

 $g_gof(x, p, reps = 10000, tolerance = 64 * .Machine$double.eps)$ 

#### Arguments

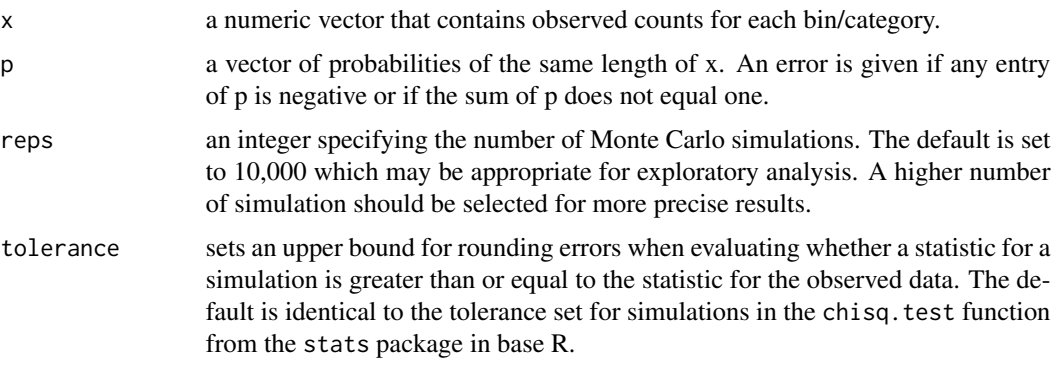

#### Value

A list with class "htest" containing the following components:

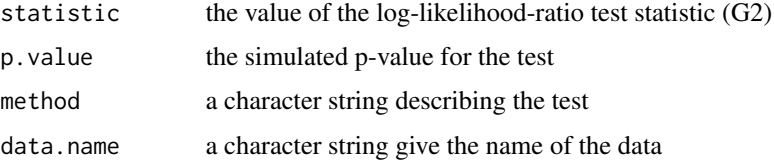

#### Examples

 $x \leq -c(15, 36, 17)$ p <- c(0.25, 0.5, 0.25)

g\_gof(x, p)

<span id="page-5-0"></span>

The ks\_gof() function implements Monte Carlo simulations to calculate p-values based on the Kolmogorov-Smirnov statistic for goodness-of-fit tests for discrete distributions. The p-value expressed by ks\_gof() is based on a two-sided alternative hypothesis.

#### Usage

```
ks_gof(x, p, reps = 10000, tolerance = 64 * .Machine$double.eps)
```
#### Arguments

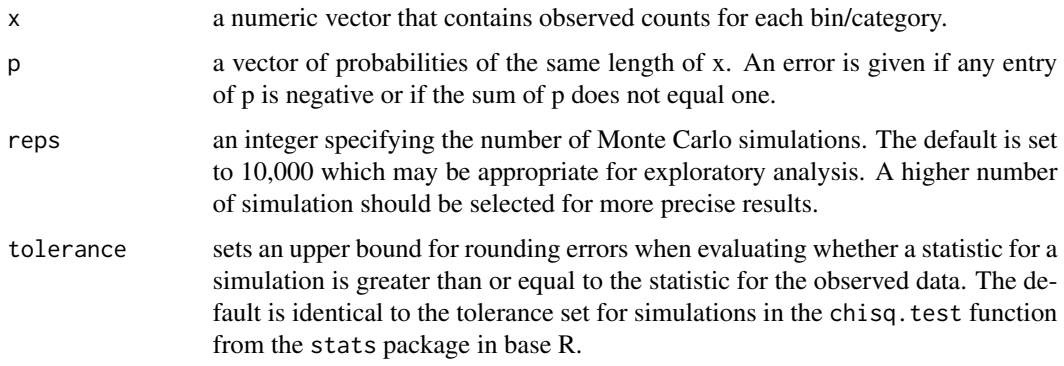

#### Value

A list with class "htest" containing the following components:

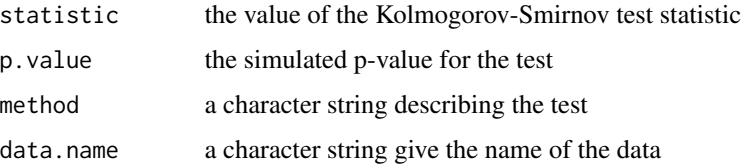

#### Examples

 $x \leq -c(15, 36, 17)$ p <- c(0.25, 0.5, 0.25) ks\_gof(x, p)

<span id="page-6-0"></span>

The rms\_gof() function implements Monte Carlo simulations to calculate p-values based on the root-mean-square statistic for goodness-of-fit tests for discrete distributions.

#### Usage

rms\_gof(x, p, reps = 10000, tolerance =  $64 *$ . Machine\$double.eps)

#### Arguments

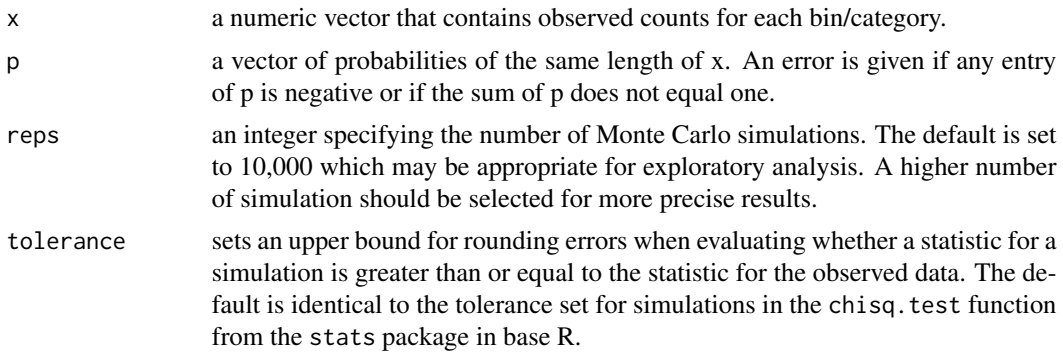

#### Value

A list with class "htest" containing the following components:

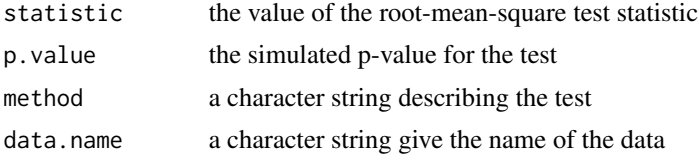

#### Examples

 $x \leq c(15, 36, 17)$  $p \leftarrow c(0.25, 0.5, 0.25)$ 

rms\_gof(x, p)

# <span id="page-7-0"></span>Index

chisq\_gof, [2](#page-1-0)  $\overline{\text{cvm\_gof}, 3}$  $\overline{\text{cvm\_gof}, 3}$  $\overline{\text{cvm\_gof}, 3}$ ft\_gof, [4](#page-3-0) g\_gof, [5](#page-4-0) ks\_gof, [6](#page-5-0) rms\_gof, [7](#page-6-0)